<span id="page-0-0"></span>Regression standardization with time-to-event data to estimate marginal measures of association and causal effects using the standsurv command

Paul C Lambert $1,2$ 

<sup>1</sup> Biostatistics Research Group, Department of Health Sciences, University of Leicester, UK <sup>2</sup>Medical Epidemiology and Biostatistics, Karolinska Institutet, Stockholm, Sweden

2021 Stata Biostatistics and Epidemiology Virtual Symposium 18 February 2021

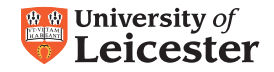

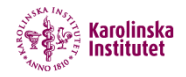

## Standardized Relative/Net Survival

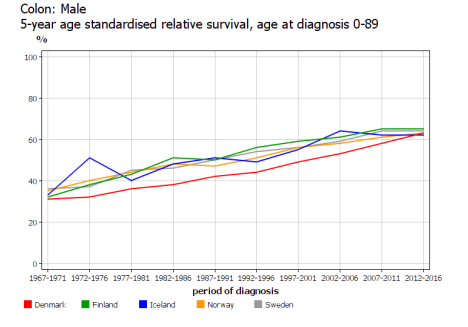

- **•** Relative survival removes differential other cause mortality.
- Age standardization removes differences in age distribution at diagnosis.

## Regression Standardization

- $\bullet$  Fit a statistical model incorporating exposure,  $X$ , and confounders, Z.
- 2 Predict outcome for all individuals assuming they are all exposed  $(X = 1)$ .
- **3** Take mean to give marginal estimate of outcome.
- **4** Repeat for unexposed  $(X = 0)$ .
- **•** Take the difference in means to form contrasts.
	- Key point is the distribution of confounders,  $Z$ , is the same for the exposed and unexposed.
	- If model is sufficient for confounding control then such contrasts can be interpreted as causal effects.
	- Also known as direct/model based standardization. G-formula (with no time-dependent confounders)[\[1\]](#page-54-0).
- margins does regression standardization, so why not use this?
- It is an excellent command, but does not do what I wanted for survival data.
- In particular, extensions to competing risks and relative survival.

# Marginal survival time

- With survival data
- $X$  is a binary exposure: 0 (unexposed) and 1 (exposed).
- $T -$  is a survival time.
- $T^0$  is the potential survival time if X is set to 0.
- $T<sup>1</sup>$  is the potential survival time if X is set to 1.
	- The average causal difference in mean survival time

 $E[T^1]-E[T^0]$ 

- **This is what stteffects can estimate.**
- We often have limited follow-up and calculating the mean survival requires extrapolation and makes very strong distributional assumptions.

#### Problems with extrapolation [\[2\]](#page-54-1)

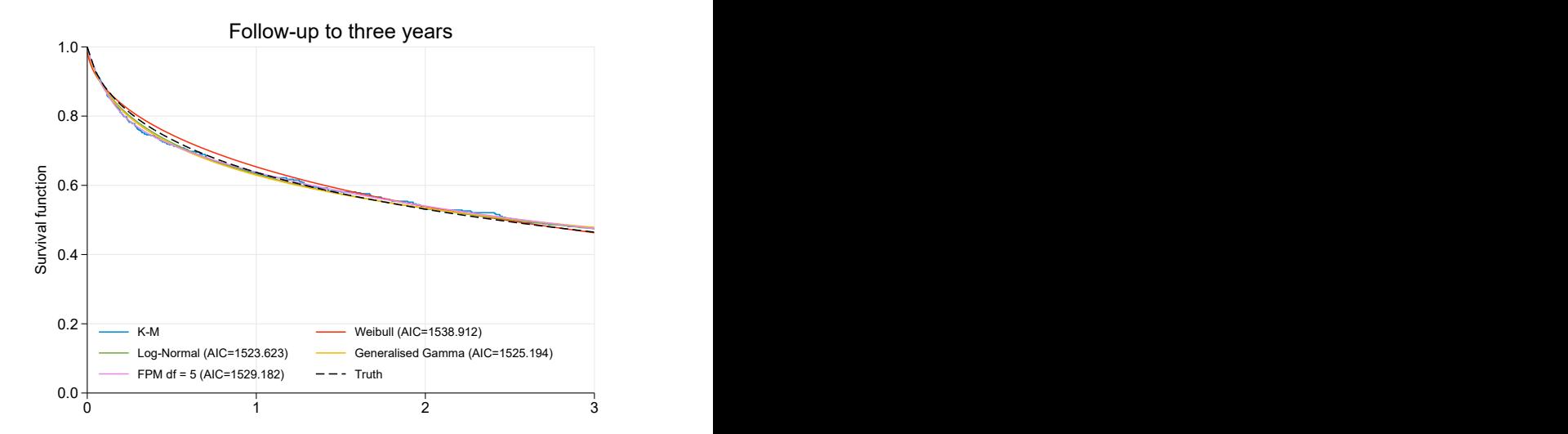

#### Need to extrapolate to obtain mean survival

### Problems with extrapolation [\[2\]](#page-54-1)

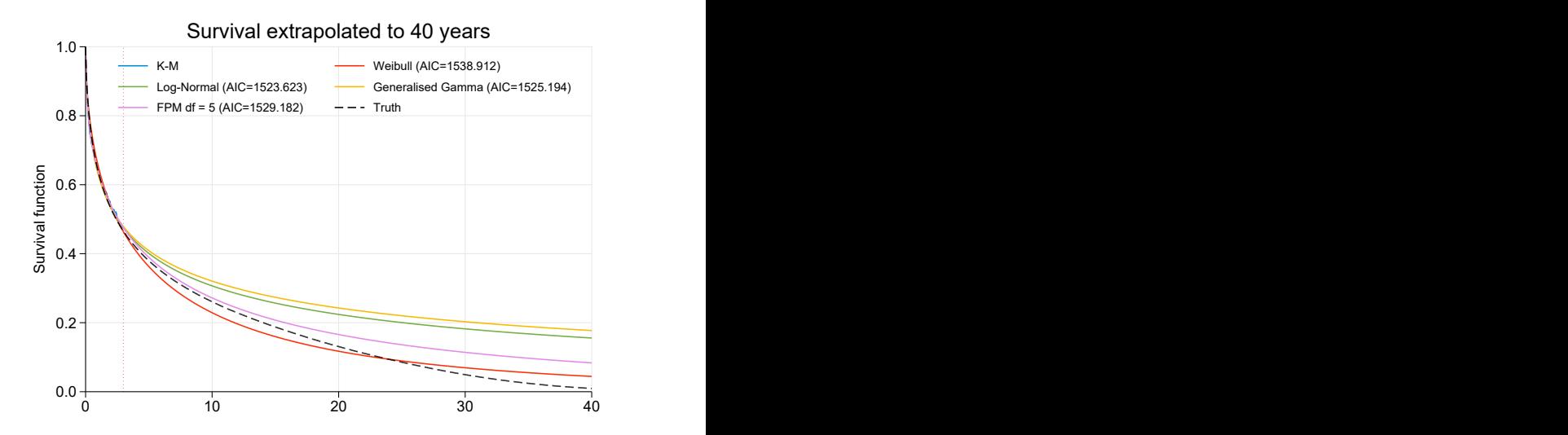

#### Need to extrapolate to obtain mean survival

• Rather than use mean survival we can define our causal effect in terms of the marginal survival function.

$$
E[T^1 > t] - E[T^0 > t]
$$

- $\bullet$  We can limit  $t$  within observed follow-up time.
- For confounders,  $Z$ , we can write this as,

$$
E_{Z}[S(t|X=1,Z)] - E_{Z}[S(t|X=0,Z)]
$$

• Note that this is the expectation over the distribution of Z.

- Fit a survival model for exposure  $X$  and confounders  $Z$ .
- Predict survival function for each individual setting  $X = x$  and then average.
- Force everyone to be exposed and then unexposed.

$$
\frac{1}{N}\sum_{i=1}^{N} \widehat{S}(t|X=1, Z=z_i) - \frac{1}{N}\sum_{i=1}^{N} \widehat{S}(t|X=0, Z=z_i)
$$

- Use their observed covariate pattern,  $Z = z_i$ .
- standsurv will perform these calculation.
- standsurv will obtain standardized survival curves and related measures over the study population (or a subset).
- Can treat some covariates as fixed  $(at()$  option).
- Implemented for streg, stpm2 and strcs models.
- Linear and non-linear function of marginal estimates.
- Weights (useful for external standardization & mediation analysis)
- I will describe the use of standsury in three frameworks.
	- **Standard survival**
	- Competing risks
	- **B** Relative survival

#### Parametric models

- We make a lot of use of flexible parametric survival models[\[3\]](#page-54-2).
- The flexibility comes from the use of splines to model the effect of time
- Can model on the log cumulative hazard (stpm2)[\[4\]](#page-54-3) or log hazard scale (strcs)[\[5\]](#page-54-4).

$$
\ln[H(t)] = s(\ln(t)|k_0) + X\beta
$$
  

$$
\ln[h(t)] = s(\ln(t)|k_0) + X\beta
$$

- Shown to capture complex shapes for hazard functions  $[6, 7]$  $[6, 7]$  $[6, 7]$ .
- Can fit proportional hazards models, but easy to relax this assumption.
- **standsury also works with streg models.**
- I will use the Rotterdam breast cancer data: 2,982 women diagnosed with primary breast cancer.
- Observational study, but interest lies in comparing those taking and not taking hormonal therapy (hormon).
- Outcome is all-cause mortality.
- In a simplified analysis I will consider the following confounders.

age Age at diagnosis

enodes Number of positive lymph nodes (transformed)

 $pr_1$  Progesterone receptors (fmol/l) (transformed)

## Kaplan-Meier curves

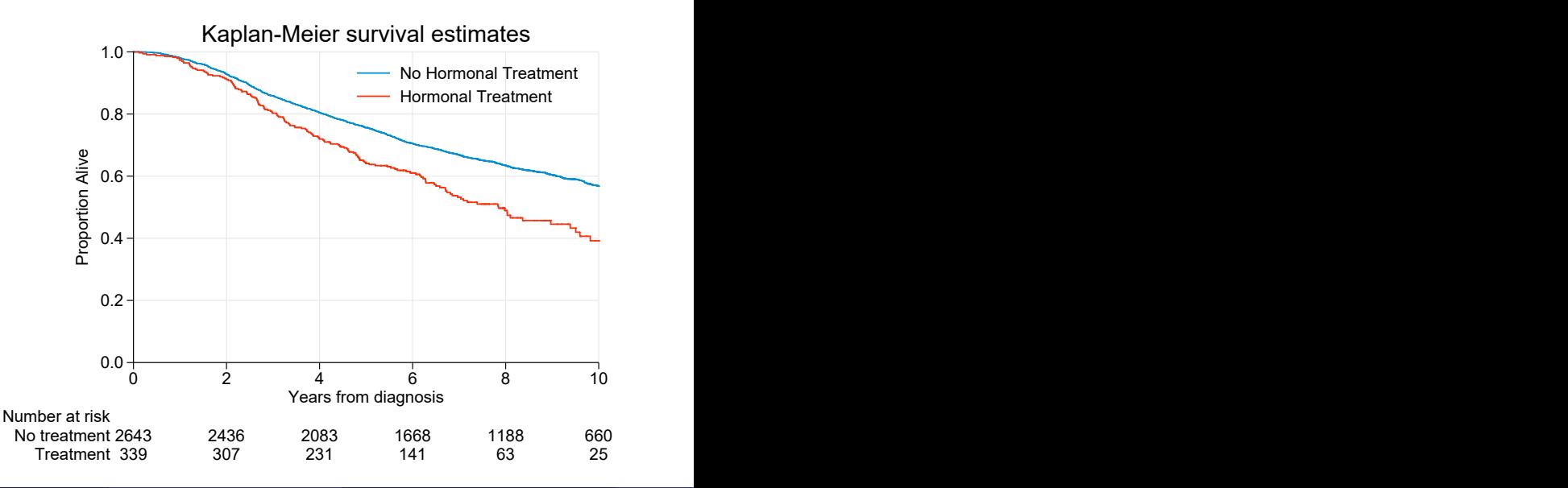

# **Confounders**

#### **Confounders**

. tabstat age nodes pr, by(hormon)

Summary statistics: mean

by categories of: hormon (Hormonal therapy)

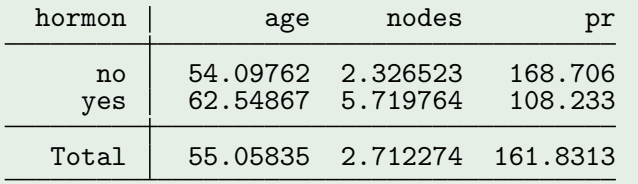

Those taking treatment tend to be older and have more severe disease.

- Unadjusted 1.54 (95% CI 1.30 to 1.82) Adjusted 0.79 (95% CI 0.66 to 0.94)
	- Strong confounding.
	- From the adjusted model we can predict the survival for any combination of covariates.

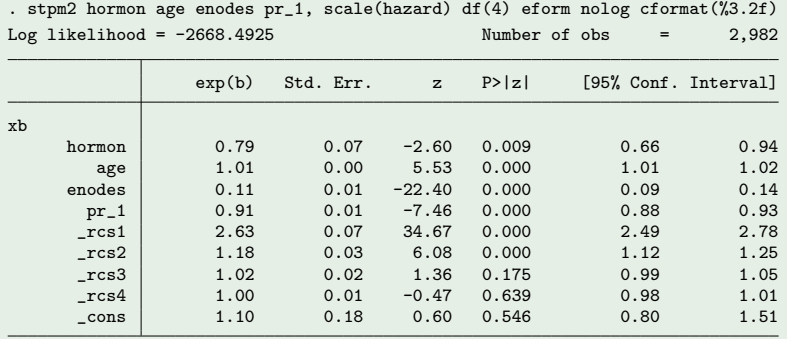

Note: Estimates are transformed only in the first equation.

# Predicted survival functions (centiles)

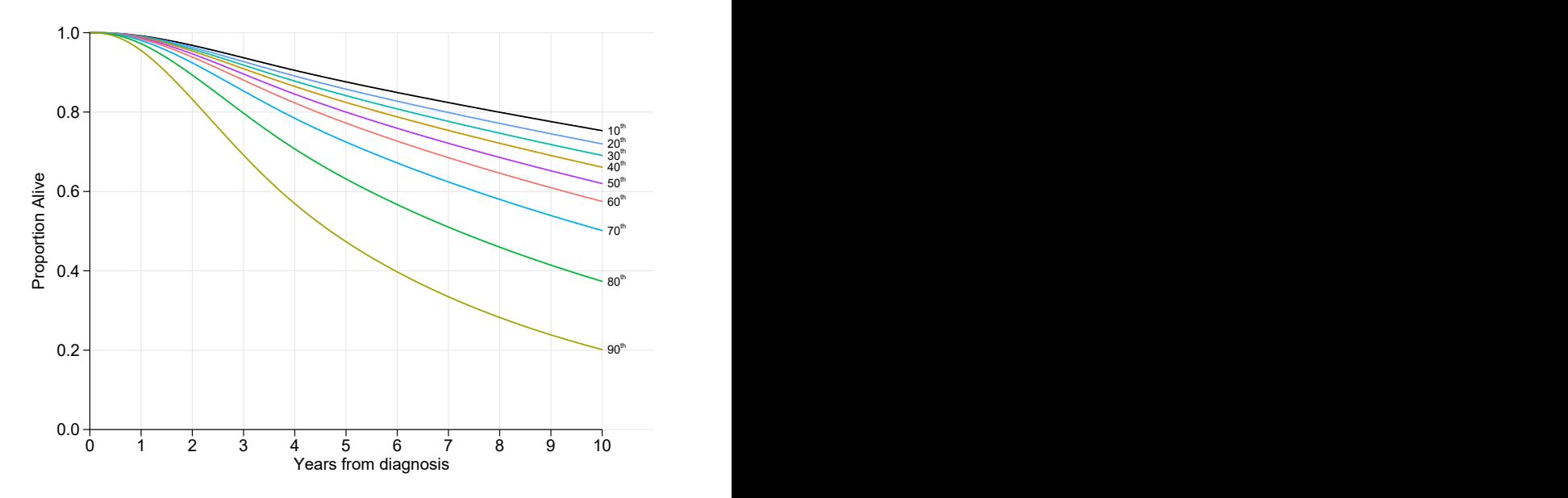

#### Marginal survival functions using standsurv

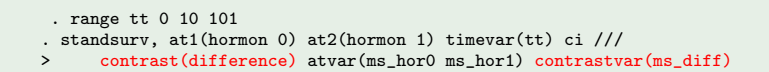

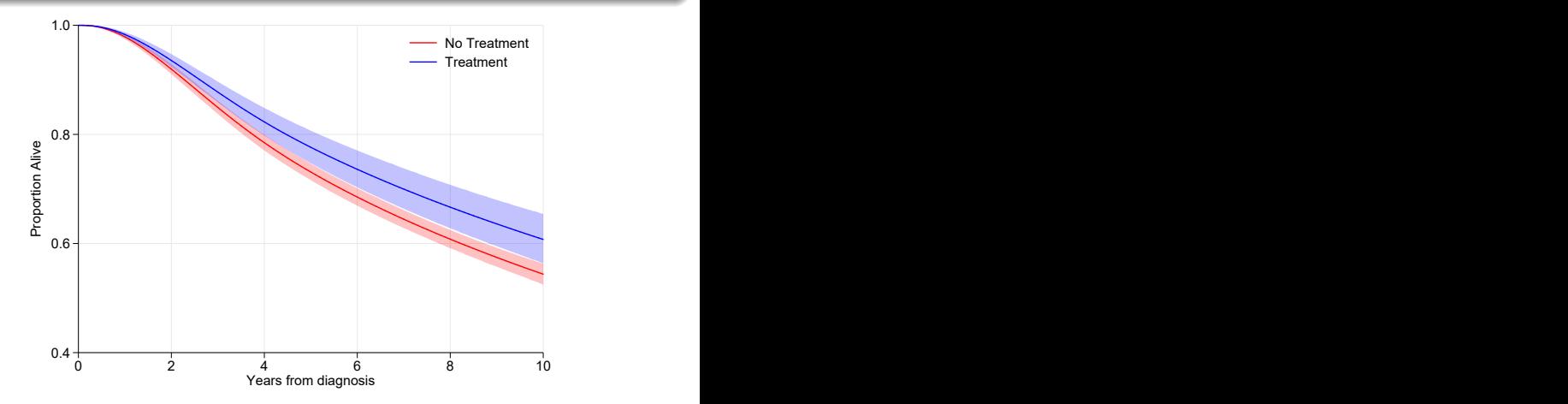

#### Standardized Survival Difference

```
. range tt 0 10 101
 . standsurv, at1(hormon 0) at2(hormon 1) timevar(tt) ci ///
> contrast(difference) atvar(ms_hor0 ms_hor1) contrastvar(ms_diff)
```
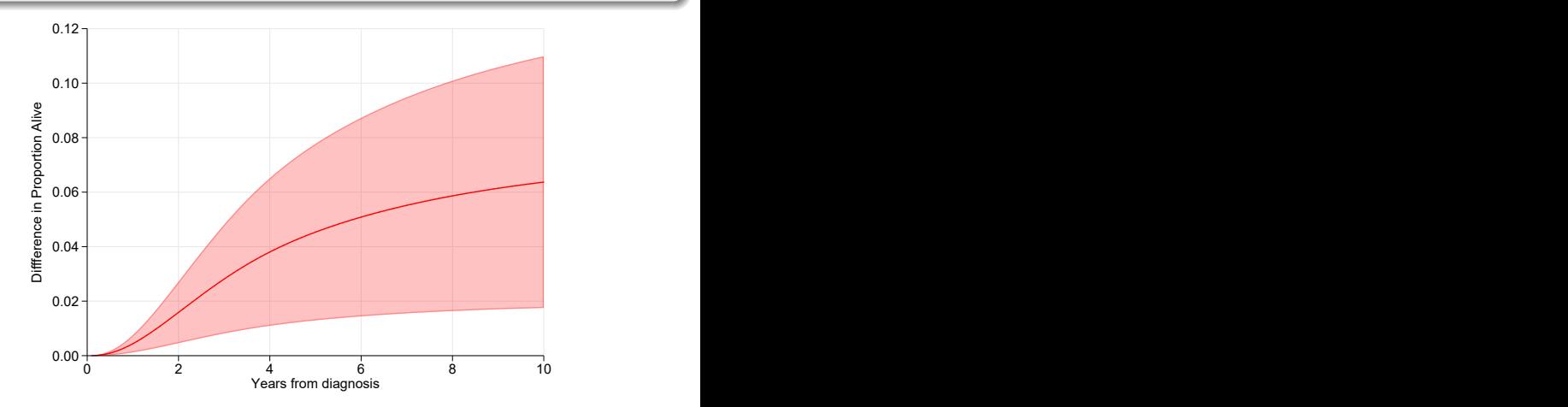

#### Mean survival time

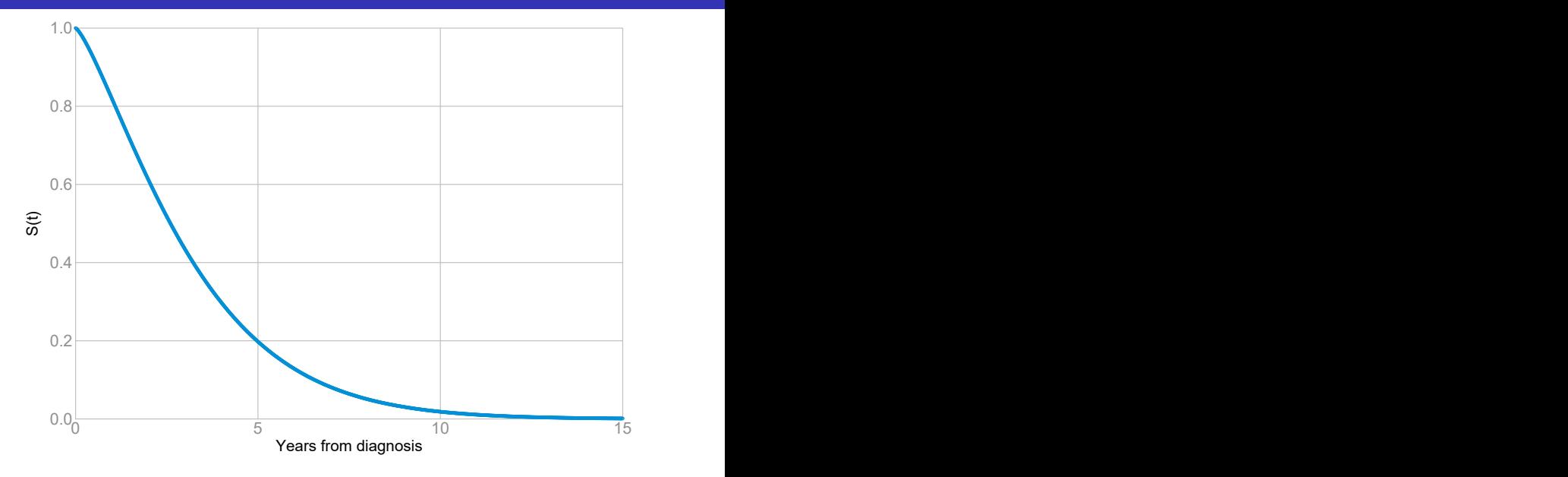

#### Mean survival time

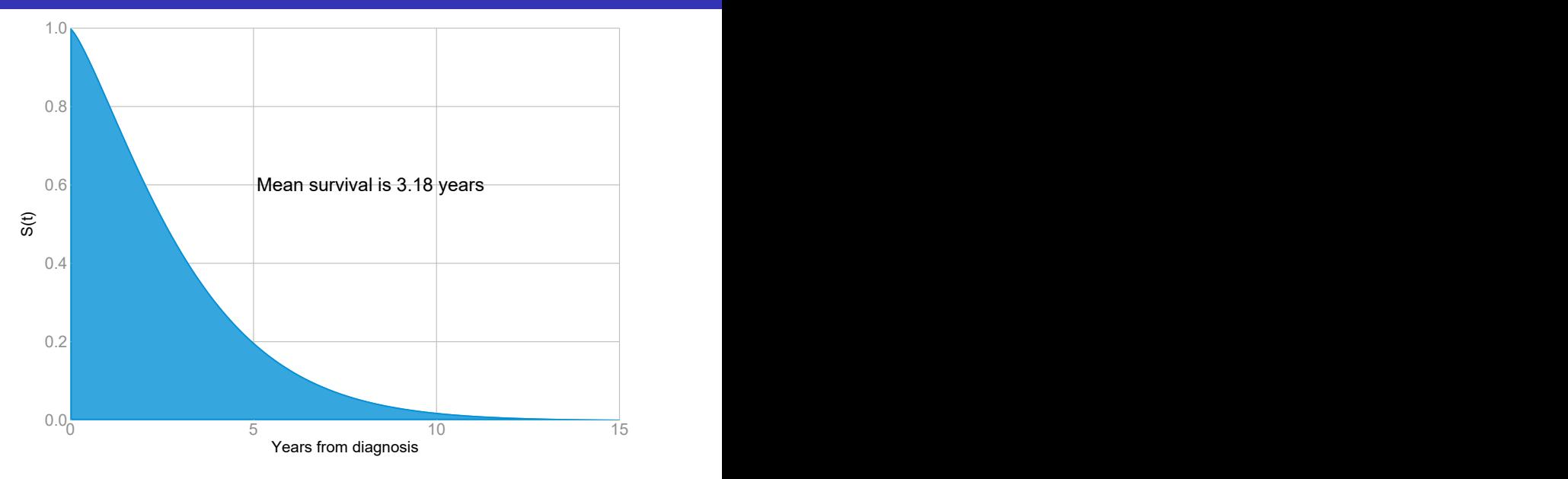

# Restricted mean survival time (5 years)

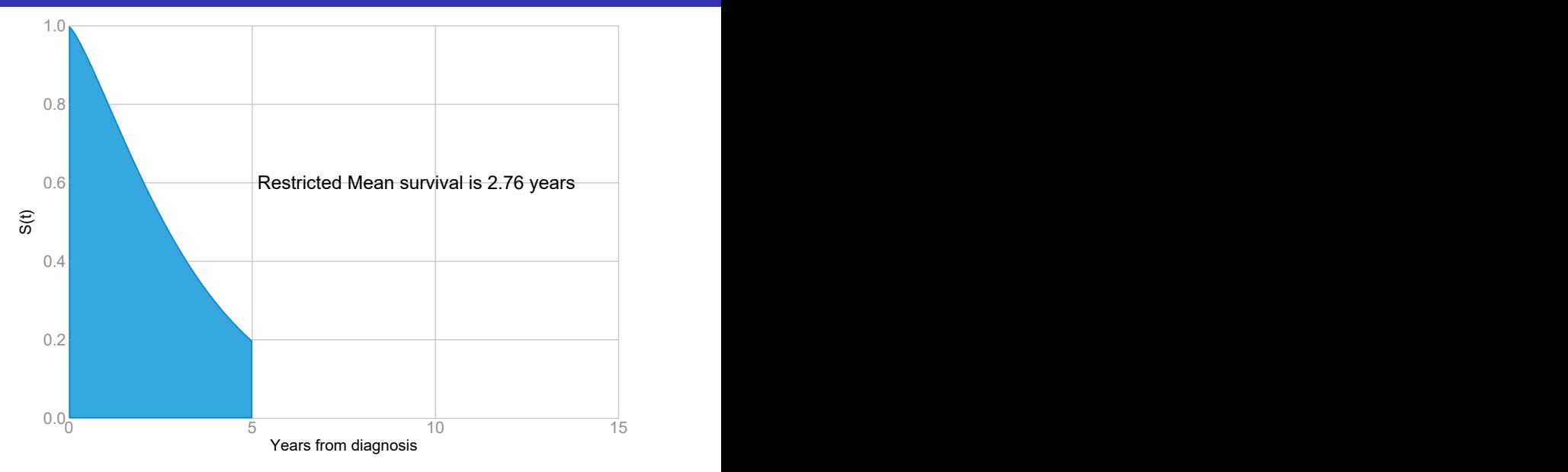

# Restricted mean survival time (RMST)

#### restricted mean survival time

$$
RMST(t^*) = E \left[ min(T, t^*) \right]
$$

$$
RMST_s(t^*|X=x,Z)=E_Z\left[\int_0^{t^*}S(t|X=x,Z)\right]
$$

and is estimated by

$$
\widehat{RMST}_s(t^*|X=x,Z)=\frac{1}{N}\sum_{i=1}^N\int_0^{t^*}S(t|X=x,Z=z_i)
$$

- we can then take differences or ratios.
- Various authors suggest a better causal effect than HR[\[11\]](#page-55-0)

#### Difference in standardized RMST

```
. standsurv, at1(hormon 0) at2(hormon 1) timevar(tt) ci rmst ///
```
- > contrast(difference) atvar(rmst\_hor0 rmst\_hor1) contrastvar(rmst\_diff)
- . list rmst\_hor0 rmst\_hor1 rmst\_diff\* if tt==10, noobs

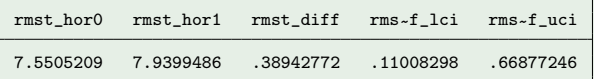

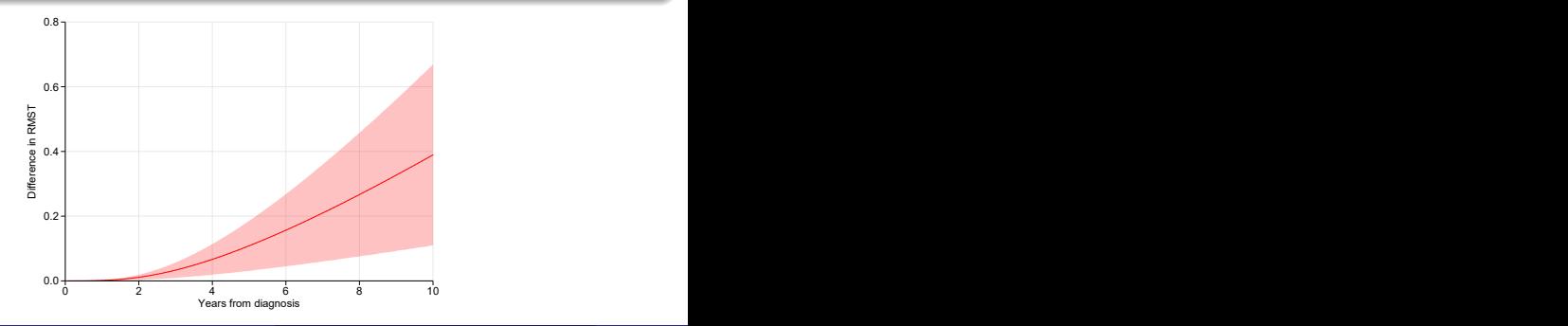

$$
E_Z[S(t_p|X=x,Z)]=\alpha
$$

This is done through root finding (using Brent's root finder) by solving for  $t_p$ ,

$$
\frac{1}{N}\sum_{i=1}^N S(t_p|X=x,Z=z_i)-\alpha=0
$$

- Can perform contrasts, e.g. difference in median of marginal survival functions.
- **•** Use centile option.

# Hazard of the marginal survival function

Apply standard transformation from survival to hazard of marginal survival function.

#### Marginal hazard function

$$
h(t) = -\frac{d}{dt} \log (E_Z \left[ S(t|X=x,Z) \right])
$$

and is estimated by,

$$
\widehat{h}_s(t) = \frac{1}{N} \frac{\sum_{i=1}^{N} S(t|X=x, Z=z_i) h(t|X=x, Z=z_i)}{\sum_{i=1}^{N} S(t|X=x, Z=z_i)}
$$

- Note this is very different from the mean of the hazard functions.
- Can perform contrasts to get marginal hazard ratios (or differences).
- Use the hazard option.

## User defined functions

- We may need other transformations of standardized functions.
- Use userfunction() option for this.
- For example, in survival studies the attributable fraction is defined as,

$$
AF(t) = \frac{E[F(t|X,Z)] - E[F(t|X=0,Z)]}{E[F(t|X,Z)]}
$$

#### User function

```
mata:
function calcAF(at)
{
  // at2 is F(t|unexposed,Z)
  // at1 is F(t|X,Z)return((at[1] - at[2])/at[1])}
```
#### Example of user defined function

- . standsurv, at1(.) at2(hormon 1) ci failure ///
- > timevar(tt) userfunction(calcAF) userfunctionvar(AF)

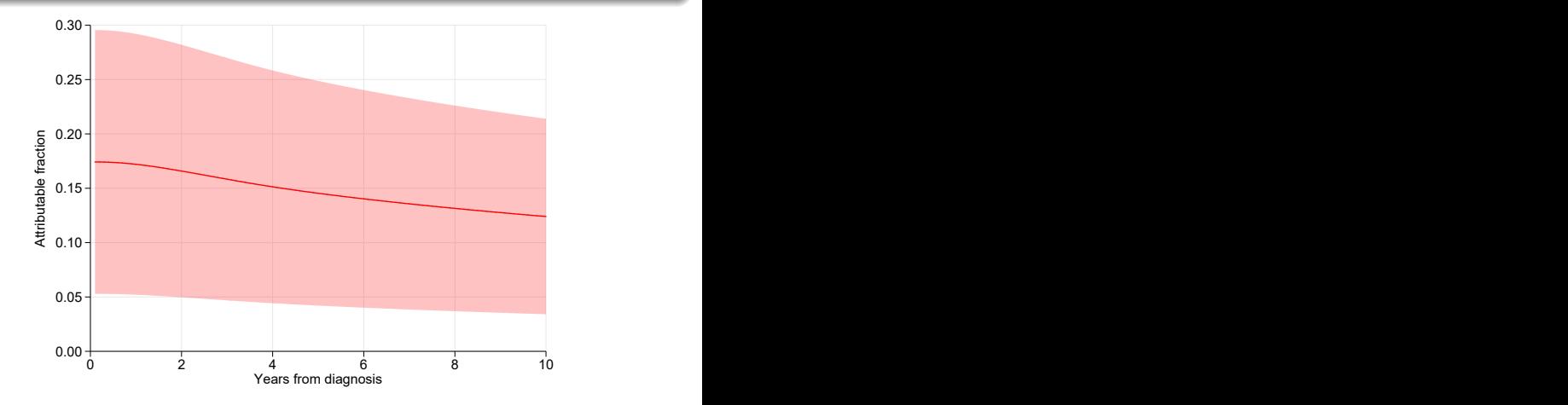

#### Competing risks

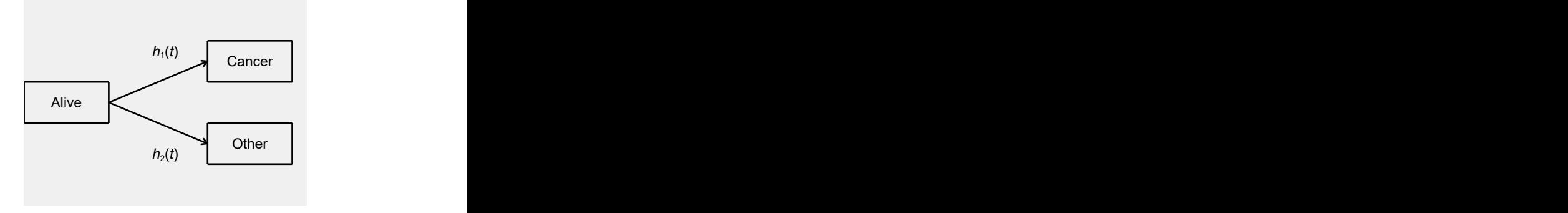

#### Separate models for each cause, e.g.

$$
h_1(t|Z) = h_{0,1}(t) \exp(\beta_1 Z)
$$
  

$$
h_2(t|Z) = h_{0,2}(t) \exp(\beta_2 Z)
$$

## Two types of probability

We may be interested in cause-specific survival/failure.

(1) In the absence of other causes (net)

$$
F_k(t) = 1 - S_k(t) = P(T_k \leq t) = \int_0^t S_k(u)h_k(u)du
$$

We may be interested in cumulative incidence functions.

(2) In the presence of other causes (crude)

$$
CIF_k(t) = P(T \leq t, \text{event} = k) = \int_0^t S(u)h_k(u)du
$$

- Both are of interest depends on research question.
- $\bullet$  (1) Needs conditional independence assumption to interpret as net probability of death.
- 39,625 patients with bladder cancer in England (2000-2012).
- Death due to cancer and other causes.
- Covariates age, sex and deprivation in five groups.
- Restrict here to most and least deprived.

#### Models

- Flexible parametric (Royston-Parmar) models[\[3\]](#page-54-2)
- Separate model for cancer and other causes.
- Age modelled using splines (3 df)
- 2-way interactions
- Time-dependent effects for all covariates.

#### Cancer Model

stset dod, failure(status==1) exit(time  $min(dx+365.24*10, mdv(12.31.2013))$  /// origin(dx) id(patid) scale(365.24)

stpm2 dep5 male agercs\* dep agercs\*, df(5) scale(hazard) /// tvc(agercs\* male dep5) dftvc(3)

```
estimates store cancer
```
#### Other Cause Model

stset dod, failure(status==2) exit(time min(dx+365.24\*10,mdy(12,31,2013))) /// origin(dx) id(patid) scale(365.24)

stpm2 dep5 male agercs\* dep agercs\*, df(5) scale(hazard) /// tvc(agercs\* male dep5) dftvc(3)

estimates store cancer

# Conditional cause-specific CIFs (Females)

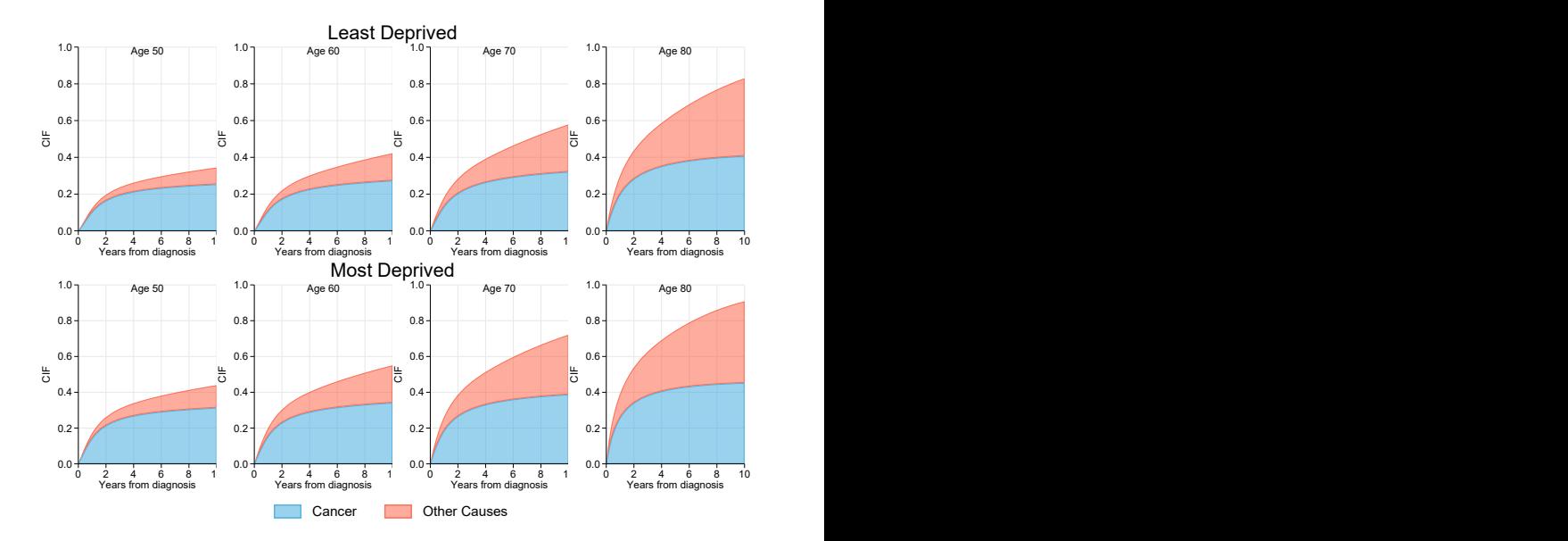

Paul C Lambert The [standsurv](#page-0-0) command 18 February 2021 31

- Probability of death in the presence of other causes.
- We can standardize the cause-specific CIF in the same way.
- $\bullet$  These requires combining K different models

 $E_z$   $[CIF_k(t|X = x, Z)]$ 

$$
\frac{1}{N}\sum_{i=1}^N\int_0^t\widehat{S}(u|X=x,Z=z_i)\widehat{h}_k(u|X=x,Z=z_i)du
$$

- Calculate for  $X=1$  and  $X=0$  and then obtain contrast.
- Can be interpreted as causal effects under assumptions[\[12\]](#page-55-1).
- Take mean of 39,625 CIFs where all individuals forced to be unexposed.
- Take mean of 39,625 CIFs where all individuals forced to be exposed.
- Take mean of 39,625 CIFs where all individuals forced to be unexposed.
- Take mean of 39,625 CIFs where all individuals forced to be exposed.

```
standsurv, crmodels(cancer other) timevar(tt) cif ci ///<br>at1(dep5 0 dep agercs1 0 dep agercs2 0 dep agercs3 0) ///
 at1(dep5 0 dep_agercs1 0 dep_agercs2 0 dep_agercs3 0) \frac{1}{10} ///<br>at2(dep5 1 dep agercs1=agercs1 dep agercs2=agercs2 dep agercs3=agercs3) ///
 at2(dep5 1 dep agercs1=agercs1 dep agercs2=agercs2 dep agercs3=agercs3) ///
 contrast(difference) ///
 atvar(CIF s dep1 CIF s dep5))
 contrastvar(CIF diff)
```
- Take mean of 39,625 CIFs where all individuals forced to be unexposed.
- Take mean of 39,625 CIFs where all individuals forced to be exposed.

```
standsurv, crmodels(cancer other) timevar(tt) cif ci ///<br>at1(dep5 0 dep agercs1 0 dep agercs2 0 dep agercs3 0) ///
 at1(dep5 0 dep_agercs1 0 dep_agercs2 0 dep_agercs3 0) \frac{1}{10} ///<br>at2(dep5 1 dep agercs1=agercs1 dep agercs2=agercs2 dep agercs3=agercs3) ///
 at2(dep5 1 dep agercs1=agercs1 dep agercs2=agercs2 dep agercs3=agercs3) ///
 contrast(difference) ///
 atvar(CIF s dep1 CIF s dep5))
 contrastvar(CIF diff)
```
- Take mean of 39,625 CIFs where all individuals forced to be unexposed.
- Take mean of 39,625 CIFs where all individuals forced to be exposed.

```
standsurv, crmodels(cancer other) timevar(tt) cif ci ///<br>at1(dep5 0 dep agercs1 0 dep agercs2 0 dep agercs3 0) ///
 at1(dep5 0 dep_agercs1 0 dep_agercs2 0 dep_agercs3 0) \frac{1}{10} ///<br>at2(dep5 1 dep agercs1=agercs1 dep agercs2=agercs2 dep agercs3=agercs3) ///
 at2(dep5 1 dep agercs1=agercs1 dep agercs2=agercs2 dep agercs3=agercs3) ///
 contrast(difference) ///
 atvar(CIF s dep1 CIF s dep5))
 contrastvar(CIF diff)
```
- Take mean of 39,625 CIFs where all individuals forced to be unexposed.
- Take mean of 39,625 CIFs where all individuals forced to be exposed.

```
standsurv, crmodels(cancer other) timevar(tt) cif ci ///<br>at1(dep5 0 dep agercs1 0 dep agercs2 0 dep agercs3 0) ///
 at1(dep5 0 dep_agercs1 0 dep_agercs2 0 dep_agercs3 0) \frac{1}{10} ///<br>at2(dep5 1 dep agercs1=agercs1 dep agercs2=agercs2 dep agercs3=agercs3) ///
 at2(dep5 1 dep agercs1=agercs1 dep agercs2=agercs2 dep agercs3=agercs3) ///
 contrast(difference) ///
 atvar(CIF s dep1 CIF s dep5))
 contrastvar(CIF diff)
```
### Standardized cause-specific CIF

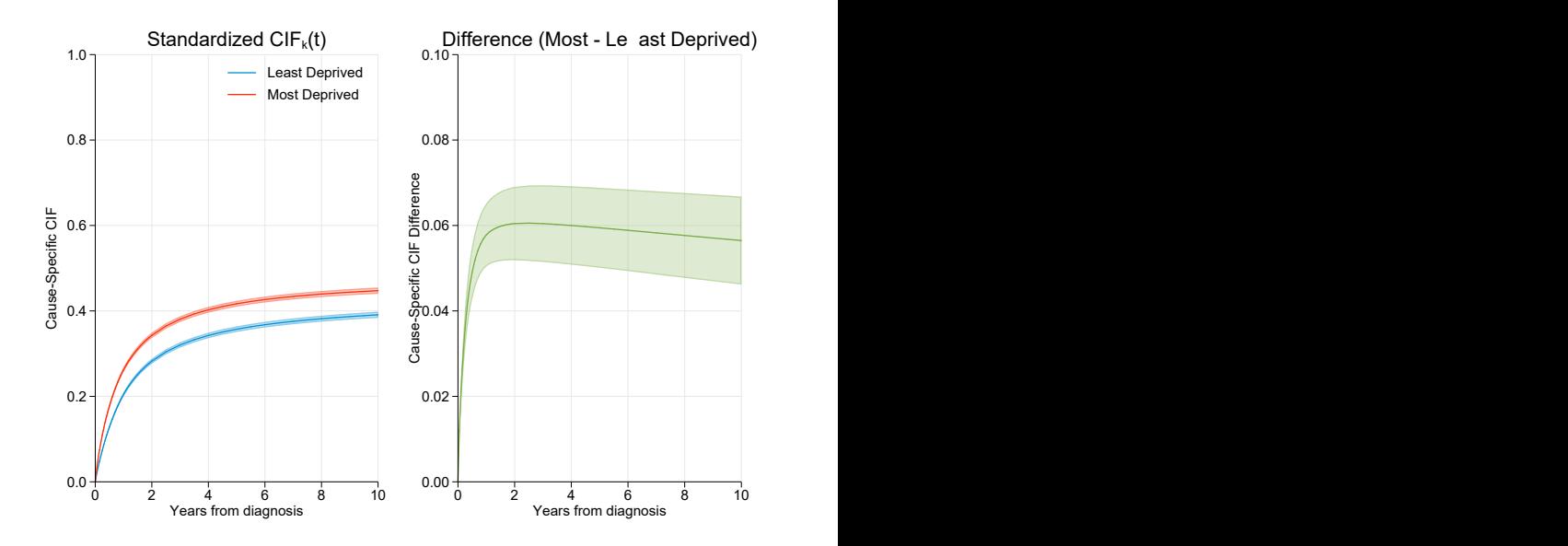

#### Stacked standardized cause-specific CIF

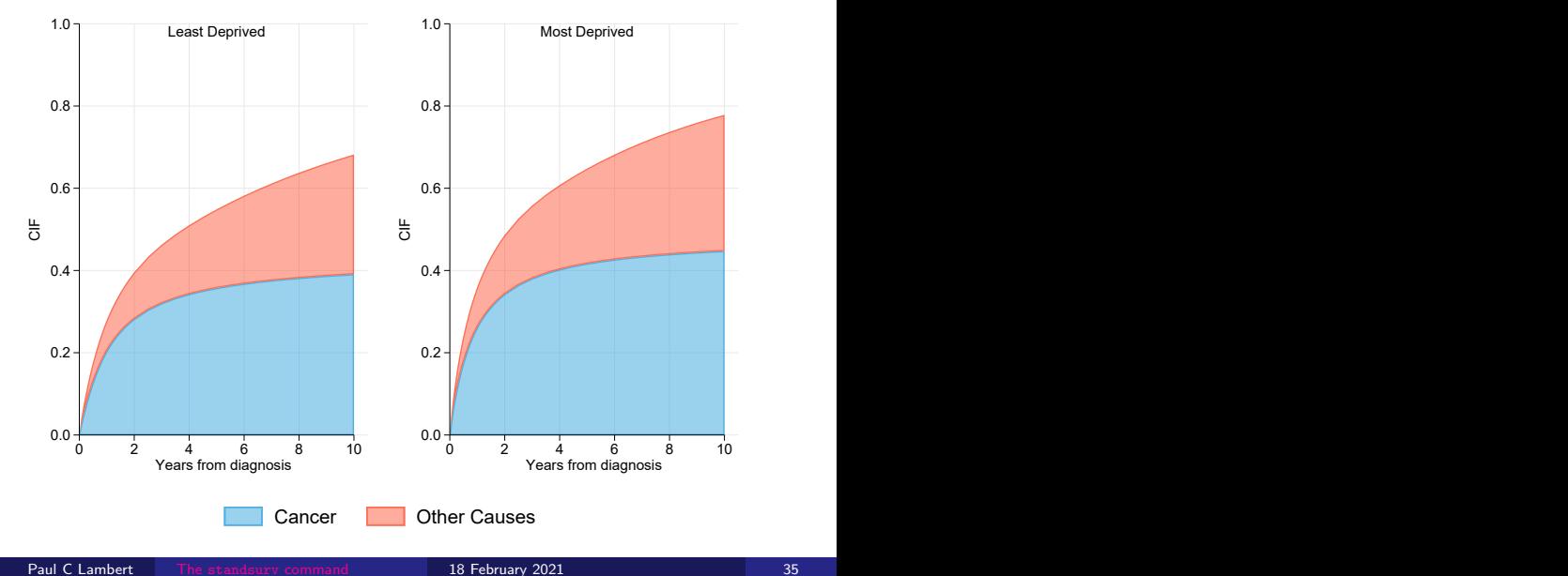

#### Competing Risks - extensions

- Can also obtain area under standardized CIF which gaves a standardized version of the expected years of life lost (Andersen 2013[\[13\]](#page-55-2)). Use cif and rmft options. See Mozumder et al 2021 [\[14\]](#page-55-3).
- Various causal in measures in competing risks described in Young et al 2020[\[15\]](#page-55-4) can be estimated using standsury.
- Separable effects can also be estimated (Stensrud et al 2020)[\[16\]](#page-56-1).
- Can also use user-defined functions, e.g. Standardized attributable fraction in competing risks setting.
- Different parametric models can be used for different causes.
- Different time scales can be used for different causes (e.g. attained age / time from diagnosis).

#### Relative Survival

Relative survival models used with large population cancer registry data when cause of death not available or not reliable.

 $h(t|X, Z) = h^*(t|X, Z) + \lambda(t|X, Z)$ 

- $h(t|X,Z)$  All-cause mortality rate  $h^*(t|X, Z)$  - Expected mortality rate
- $\lambda(t|X,Z)$  Excess mortality rate
- Expected mortality rates obtained from national lifetables.
- **On survival scale.**

$$
S(t|X,Z) = S^*(t|X,Z)R(t|X,Z)
$$

The equivalent of a CIF is know as a crude probability in the relative survival framework.

## Melanoma Example

#### Relative Survival Model

stpm2 dep5 agercs\* , scale(hazard) df(5) tvc(dep5 agercs\*) dftvc(3) bhazard(rate)

$$
\overline{R}(t|X=x,Z)=\frac{1}{N}\sum_{i=1}^N w_iR_i(t|X=x,Z=z_i)
$$

The weights,  $w_i$ , enables standardization to external population through up- or down-weighting relative to a reference population.

#### Standardized Relative Survival

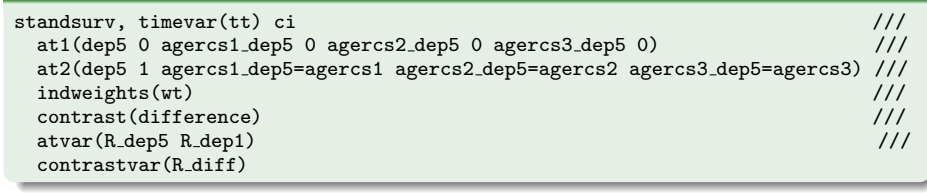

#### Standardized Relative Survival

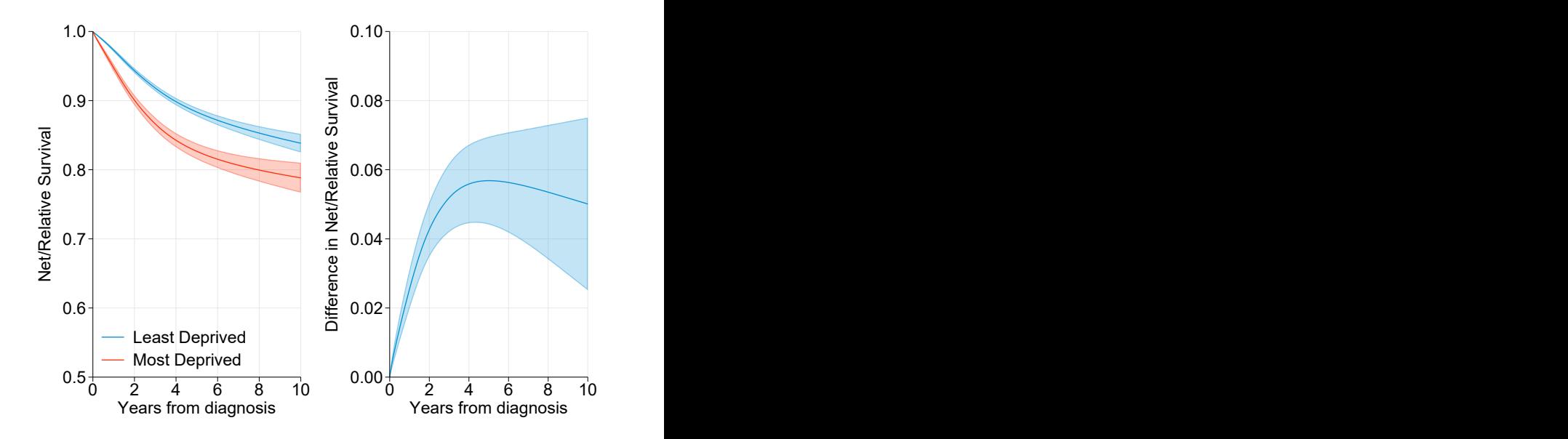

#### All-cause Survival

$$
\overline{S}(t|X=x,Z)=\frac{1}{N}\sum_{i=1}^N S^*(t|X=x,Z=z_i)R_i(t|X=x,Z=z_i)
$$

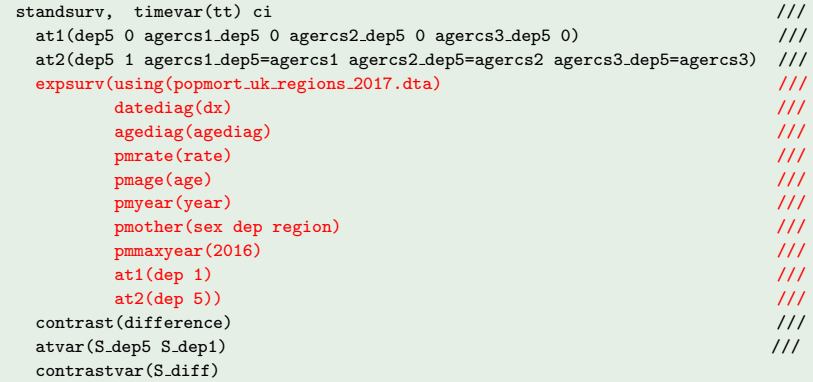

#### Standardized All-cause Survival

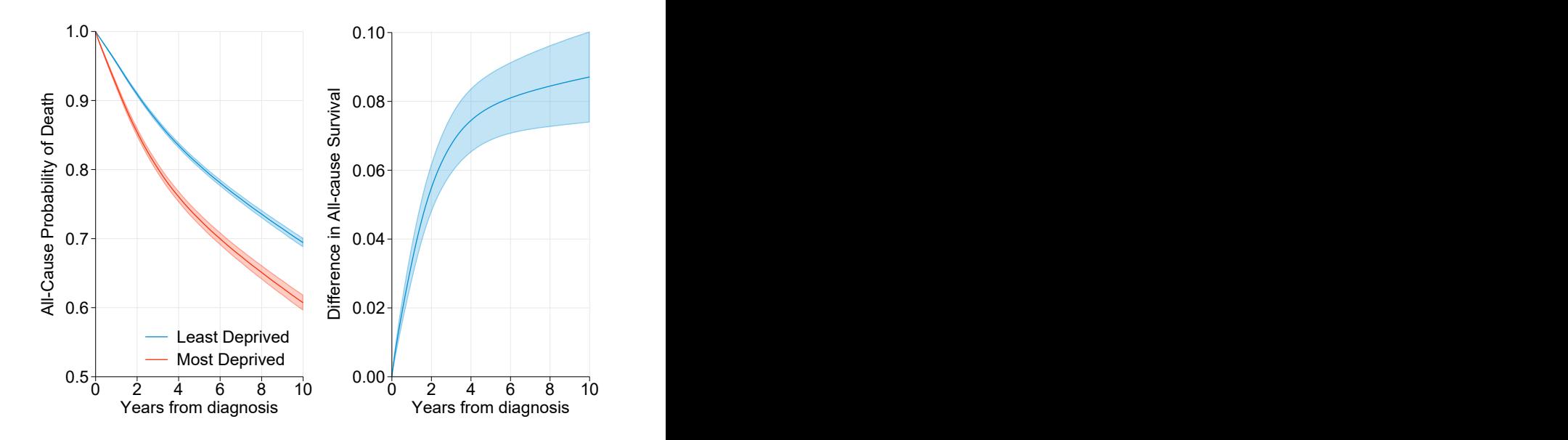

#### Standardized Crude Probabilities

$$
\overline{F}_c(t|X=x,Z)=\frac{1}{N}\sum_{i=1}^N\int_0^t S^*(u|X=x,Z=z_i)R(u|X=x,Z=z_i)\lambda(u|X=x,Z=z_i),
$$

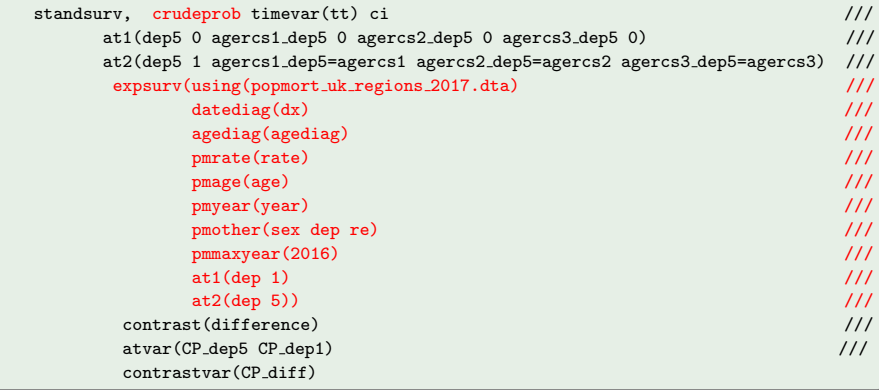

### Standardized Crude Probabilities of Death

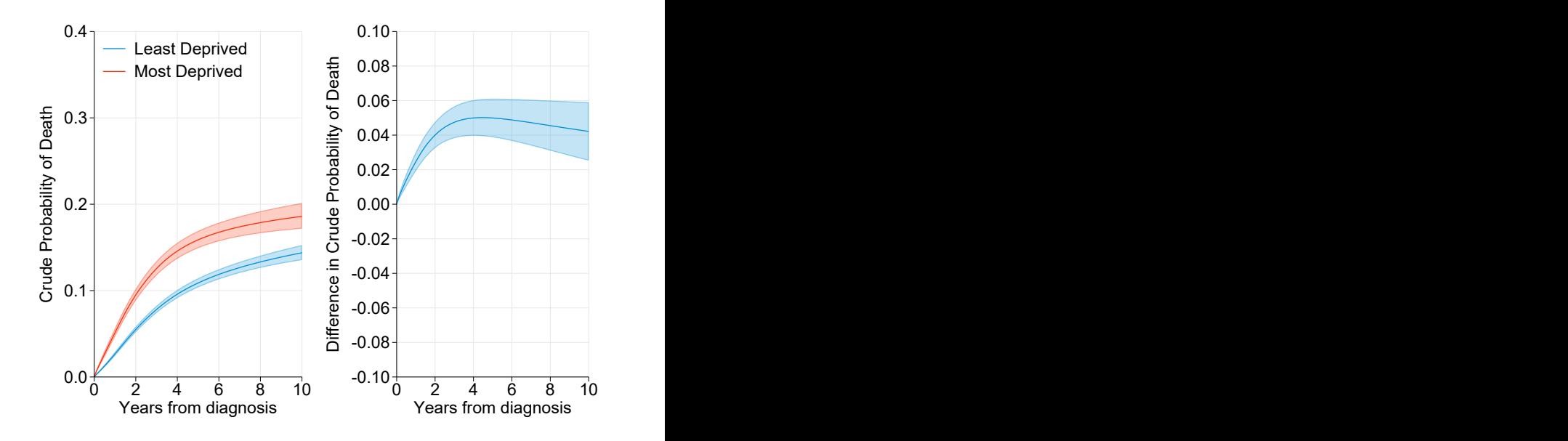

# Mediation Analysis in Relative Survival Framework

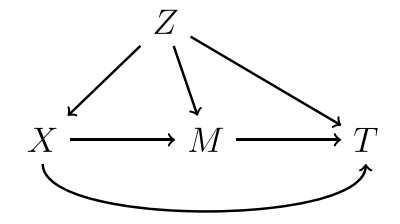

$$
\widehat{\text{NDE}}_{RS} = \frac{1}{N} \sum_{i=1}^{N} \sum_{m} \hat{R}(t|X=1, \, Z_2 = z_{2i}, \, M = m) \, \hat{P}(M = m|X=0, \, Z_2 = z_{2i})
$$

$$
-\frac{1}{N}\sum_{i=1}^{N}\sum_{m}\hat{R}(t|X=0, Z_2=z_{2i}, M=m)\hat{P}(M=m|X=0, Z_2=z_{2i})
$$

$$
\widehat{\text{NIE}_{RS}} = \frac{1}{N} \sum_{i=1}^{N} \sum_{m} \hat{R}(t|X=1, \, Z_2 = z_{2i}, \, M=m) \hat{P}(M=m|X=1, \, Z_2 = z_{2i})
$$

$$
-\frac{1}{N}\sum_{i=1}^{N}\sum_{m}\hat{R}(t|X=1, Z_2=z_{2i}, M=m)\hat{P}(M=m|X=0, Z_2=z_{2i})
$$

# Mediation Analysis in Relative Survival Framework

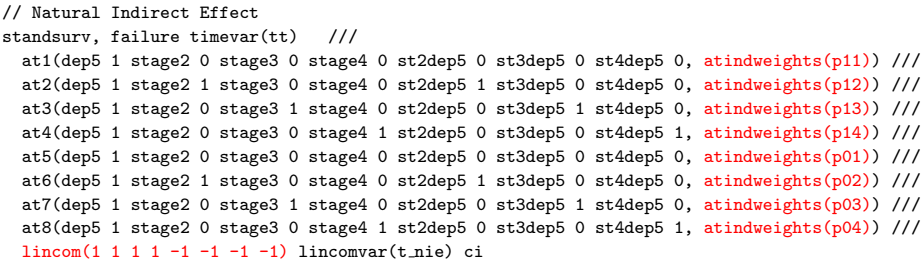

#### Mediation Analysis in Relative Survival Framework

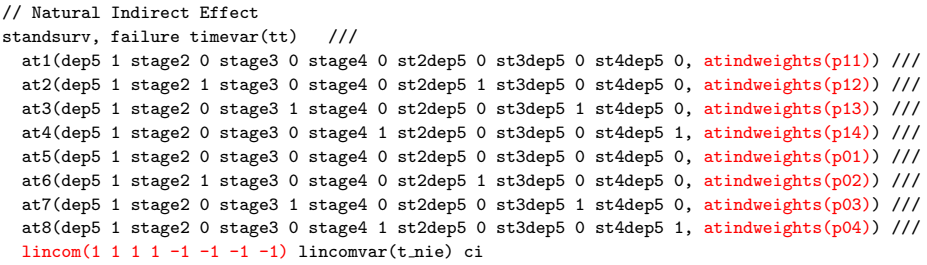

Received: 25 November 2019 Revised: 7 August 2020 | Accepted: 21 September 2020

DOI: 10.1002/bimj.201900355

**Biometrical Journal** 

RESEARCH PAPER

#### Understanding disparities in cancer prognosis: An extension of mediation analysis to the relative survival framework **O**

Elisavet Syriopoulou<sup>1</sup><sup>0</sup> | Mark J. Rutherford<sup>1</sup> | Paul C. Lambert<sup>1,2</sup>

#### Code available as online Appendix

- Common to use weights (indweights())to standardize to external population.
- Reference adjusted measures using expected mortality rates from external population[\[17\]](#page-56-2).
- Incorporate inverse probability weights into model to get doubly robust standardization.
- Marginal measures of life expectancy.
- Regression standardisation is a simple and underused tool with survival data.
- As long as we can predict survival function, models can be as complex as we like (non-linear effects, non-proportional hazards, interactions with exposure etc.)
- Marginal estimates also used in validation of prognostic models

#### References

- <span id="page-54-0"></span>[1] Vansteelandt S, Keiding N. Invited commentary: G-computation–lost in translation? Am J Epidemiol 2011;173:739–742.
- <span id="page-54-1"></span>[2] Rutherford M, Lambert P, Sweeting M, Pennington B, Crowther M, Abrams K, Latimer N. Nice dsu technical support document 21:flexible methods for survival analysis 2020;.
- <span id="page-54-2"></span>[3] Royston P, Lambert PC. Flexible parametric survival analysis in Stata: Beyond the Cox model. Stata Press, 2011.
- <span id="page-54-3"></span>[4] Lambert PC, Royston P. Further development of flexible parametric models for survival analysis. The Stata Journal 2009;9:265–290.
- <span id="page-54-4"></span>[5] Bower H, Crowther MJ, Lambert PC. strcs: A command for fitting flexible parametric survival models on the log-hazard scale. The Stata Journal 2016;16:989–1012.
- <span id="page-54-5"></span>[6] Rutherford MJ, Crowther MJ, Lambert PC. The use of restricted cubic splines to approximate complex hazard functions in the analysis of time-to-event data: a simulation study. Journal of Statistical Computation and Simulation 2015;85:777–793.
- <span id="page-54-6"></span>[7] Bower H, Crowther M, Rutherford MJ, Andersson TML, Clements M, Liu X, et al.. Capturing simple and complex time-dependent effects using flexible parametric survival models:. Communications in Statistics Simulation and Computation 2019;.

#### References 2

- [8] Aalen OO, Cook RJ, RÅ ysland K. Does cox analysis of a randomized survival study yield a causal treatment effect? Lifetime data analysis 2015;21:579–593.
- [9] Hernán MA. The hazards of hazard ratios. Epidemiology 2010;21:13–15.
- [10] Martinussen T, Vansteelandt S, Andersen PK. Subtleties in the interpretation of hazard ratios. ArXivorg 2018:
- <span id="page-55-0"></span>[11] Stensrud MJ, Aalen JM, Aalen OO, Valberg M. Limitations of hazard ratios in clinical trials. European heart journal 2018;.
- <span id="page-55-1"></span>[12] Young JG, Tchetgen Tchetgen EJ, Hernan MA. The choice to define competing risk events as censoring events and implications for causal inference.  $arXiv$  preprint 2018;.
- <span id="page-55-2"></span>[13] Andersen PK. Decomposition of number of life years lost according to causes of death. Statistics in Medicine 2013;32:5278–85.
- <span id="page-55-3"></span>[14] Mozumder SI, Rutherford M, Lambert P. Estimating restricted mean survival time and expected life-years lost in the presence of competing risks within flexible parametric survival models 2021 (in press);.
- <span id="page-55-4"></span>[15] Young JG, Stensrud MJ, Tchetgen Tchetgen EJ, Hernán MA. A causal framework for classical statistical estimands in failure-time settings with competing events. Statistics in medicine 2020;39:1199–1236.
- <span id="page-56-1"></span><span id="page-56-0"></span>[16] Stensrud MJ, Young J, Didelez V, Robins J, Hernán M. Separable effects for causal inference in the presence of competing events 2020;.
- <span id="page-56-2"></span>[17] Lambert PC, Andersson TML, Rutherford MJ, Myklebust TÅ, Møller B. Reference-adjusted and standardized all-cause and crude probabilities as an alternative to net survival in population-based cancer studies. International Journal of Epidemiology 2020;.